## Reference Guide A3

Thank you very much for reading **Reference Guide A3**. As you may know, people have search hundreds times for their chosen readings like this Reference Guide A3, but end up in malicious downloads.

Rather than reading a good book with a cup of coffee in the afternoon, instead they cope with some harmful virus inside their desktop computer.

Reference Guide A3 is available in our book collection an online access to it is set as public so you can download it instantly. Our digital library saves in multiple locations, allowing you to get the most less latency time to download any of our books like this one.

Merely said, the Reference Guide A3 is universally compatible with any devices to read

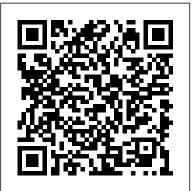

SOLIDWORKS 2019 Reference Guide DIANE Publishing
• A comprehensive reference book for SOLIDWORKS 2020 •
Contains 260 plus standalone tutorials • Starts with a basic overview of SOLIDWORKS 2020 and its new features •
Tutorials are written for each topic with new and intermediate users in mind • Includes access to each tutorial's initial and final state • Contains a chapter introducing you to 3D printing The

SOLIDWORKS 2020 Reference Guide is a comprehensive reference book written to assist the beginner to intermediate user of SOLIDWORKS 2020. SOLIDWORKS is an immense software package, and no one book can cover all topics for all users. This book provides a centralized reference location to address many of the tools, features and techniques of SOLIDWORKS 2020. This book covers the following: • System and Document properties • FeatureManagers • PropertyManagers • ConfigurationManagers • RenderManagers • 2D and 3D Sketch tools • Sketch entities • 3D Feature tools • Motion Study • Sheet Metal • Motion Study • SOLIDWORKS Simulation • PhotoView 360 • Pack and Go • 3D PDFs • Intelligent Modeling techniques • 3D printing terminology and more Chapter 1 provides a basic overview of the concepts and terminology used throughout this book using SOLIDWORKS 2020 software. If you are completely new to SOLIDWORKS, you should read Chapter 1 in detail and

complete Lesson 1, Lesson 2 and Lesson 3 in the SOLIDWORKSDocument properties • FeatureManagers • PropertyManagers • Tutorials. If you are familiar with an earlier release of SOLIDWORKS, you still might want to skim Chapter 1 to become acquainted with some of the commands, menus and features that you have not used; or you can simply jump to any section in any chapter. Each chapter provides detailed PropertyManager information on key topics with individual stand-alone short tutorials to reinforce and demonstrate the functionality and ease of the SOLIDWORKS tool or feature. The book provides access to over 260 models, their solutions and additional support materials. Learn by doing, not just by reading. Formulate the skills to create, modify and edit sketches and solid features. Learn the techniques to reuse features, parts and assemblies through symmetry, patterns, copied components, design tables, configurations and more. The book is designed to complement 2020. The goal is to illustrate how multiple design situations and systematic steps combine to produce successful designs. The author developed the tutorials by combining his own industry experience with the knowledge of engineers, department managers, professors, vendors and manufacturers. He is directly involved with SOLIDWORKS every day and his responsibilities go far beyond the creation of just a 3D model. SOLIDWORKS 2017 Reference Guide Elsevier The SOLIDWORKS 2019 Reference Guide is a comprehensive reference book written to assist the beginner to intermediate user of SOLIDWORKS 2019. SOLIDWORKS is an immense software package, and no one book can cover all topics for all users. This book provides a centralized reference location to address many of the tools, features and techniques of SOLIDWORKS 2019. This book covers the following: • System and

ConfigurationManagers • RenderManagers • 2D and 3D Sketch tools Sketch entities
 3D Feature tools
 Motion Study
 Sheet Metal Motion Study • SOLIDWORKS Simulation • PhotoView 360 • Pack and Go • 3D PDFs • Intelligent Modeling techniques • 3D printing terminology and more Chapter 1 provides a basic overview of the concepts and terminology used throughout this book using SOLIDWORKS 2019 software. If you are completely new to SOLIDWORKS, you should read Chapter 1 in detail and complete Lesson 1, Lesson 2 and Lesson 3 in the SOLIDWORKS Tutorials. If you are familiar with an earlier release of SOLIDWORKS, you still might want to skim Chapter 1 to become acquainted with some of the commands, menus and features that you have not used; or you can simply jump to any section in any chapter. Each chapter provides detailed Property Manager information on key topics with individual stand-alone short tutorials to reinforce and demonstrate the Online Tutorials and Online Help contained in SOLIDWORKS the functionality and ease of the SOLIDWORKS tool or feature. The book provides access to over 260 models, their solutions and additional support materials. Learn by doing, not just by reading. Formulate the skills to create, modify and edit sketches and solid features. Learn the techniques to reuse features, parts and assemblies through symmetry, patterns, copied components, design tables, configurations and more. The book is designed to complement the Online Tutorials and Online Help contained in SOLIDWORKS 2019. The goal is to illustrate how multiple design situations and systematic steps combine to produce successful designs. The author developed the tutorials by combining his own industry experience with the knowledge of engineers, department managers, professors, vendors and manufacturers. He is directly involved with SOLIDWORKS every day and his responsibilities go far beyond the creation of just a 3D model.

User's Guide to PHREEQC John Wiley & Sons

Give your patients the non-surgical spine pain relief they need with help from design information for a specific method or the Atlas of Image-Guided Spinal Procedures by Dr. Michael Bruce Furman. This medical reference book features a highly visual atlas format that shows you exactly how to safely and efficiently perform each technique step-by-step. A unique, systematic, safe, and efficient approach makes Atlas of Image-Guided Spinal Procedures your go-to resource for spine pain relief for your patients. The highly visual format shows you exactly how to perform each technique, highlighting imaging pearls and emphasizing optimal and suboptimal imaging. Updated content includes ultrasound techniques and procedures for "spine mimickers," including hip and shoulder image-guided procedures, keeping you on the cutting edge of contemporary spine painrelief methods. Safely and efficiently relieve your patients' pain with consistent, easy-to-follow chapters that guide you through each technique. Highly visual atlas presentation of an algorithmic, image-guided approach for each technique: trajectory view (demonstrates fluoroscopic "set up"); multiplanar confirmation views (AP, lateral, oblique); and safety view (what should be avoided during injection), along with optimal and suboptimal contrast patterns. Special chapters on Needle Techniques, Procedural Safety, Fluoroscopic and Ultrasound Imaging Pearls, Radiation Safety, and L5-S1 Disc Access provide additional visual instruction. View drawings of radiopaque landmarks and key radiolucent anatomy that cannot be viewed fluoroscopically. Includes new and unique diagrams demonstrating cervical, thoracic, and lumbar radiofrequency probe placement and treatment zones on multi-planar views. Features new coverage of ultrasound techniques, as well as image-guided procedures for "spine mimickers," such as hip and shoulder.

<u>Plant Engineer's Reference Book</u> Springer Science & Business Media Author Keith L. Richards believes that design engineers spend only a small fraction of time actually designing and drawing, and

the remainder of their time finding relevant

problem. He draws on his own experience as a mechanical engineering designer to offer assistance to other practicing and student engineers facing the same struggle. Design Engineer's Reference Guide: Mathematics, Mechanics, and Thermodynamics provides engineers with a roadmap for navigating through common situations or dilemmas. This book starts off by introducing reference information on the coverage of differential and integral calculus, Laplace's transforms, determinants, and matrices. It provides a numerical analysis on numerical methods of integration, Newton-Raphson's methods, the Jacobi iterative method, and the Gauss-Seidel method. It also contains reference information, as well as examples and illustrations that reinforce the topics of most chapter subjects. A companion to the Design Engineer's Handbook and Design Engineer's Case Studies and Examples, this textbook covers a range of basic engineering concepts and common applications including:

• Mathematics • Numerical analysis • Statics and kinematics • Mechanical vibrations • Control system modeling • Basic thermodynamics • Fluid mechanics and

linkages An entry-level text for students needing to understand the underlying principles before progressing to a more advanced level, Design Engineer's Reference Guide: Mathematics, Mechanics, and Thermodynamics is also a basic reference for mechanical, manufacturing, and design engineers.

A User's Guide to Spectral Sequences CRC Press Prelis procedures - General instructions for the problem rum -Prelis commands - Examples and exercises : Warnings and error messages - New features in Prelis 2 - Simulation with Prelis 2 and Prelis 8.

Computer User's Guide Cambridge University Press The "unofficial official" guide to the Raspberry Pi, complete with creator insight Raspberry Pi User Guide, 3rdEdition contains everything you need to know to get up and running with Raspberry Pi. This book is the go-to guide for Noobs who want to dive right in. This updated third edition covers the model B+ Raspberry Pi and its software, additional USB ports, and changes to the GPIO, including new information on Arduino and Minecraft on the Pi. You' find clear, step-by-step instruction for everything from software installation and configuration to customizing your Raspberry Pi with capabilityexpanding add-ons. Learn the basic Linux SysAdmin and flexible programming languages that allow you to make your Pi into whatever you want it to be. The

Raspberry Pi was created by the UK Non-profit Raspberry Pi Foundation to help get kids interested in programming. Affordable, portable, and utterly adorable, the Pi exceeded all expectations, introducing millions of people to programming since its creation. The Raspberry Pi User Guide, 3rd Edition helps you and your Pi get acquainted, with clear instruction in easy to understand language. Install software, configure, and connect your Raspberry Pi to other devices Master basic Linux System Admin to better understand nomenclature and conventions Write basic productivity and multimedia programs in Scratch and Python Extend capabilities with add-ons like Gertboard, Arduino, and more The Raspberry Pi has become a full-fledged phenomenon, popular with tinkerers, hackers, experimenters, and inventors. If you want to get started but aren 't sure where to begin, Raspberry Pi User Guide, 3rd Edition contains everything you need.

PRELIS 2 User's Reference Guide SDC Publications Guides to the FIDIC contract traditionally have been IIgeared towards highlighting the legal aspects of claims arising from the contract. This text focuses on the practical administration of the contract recognizing the growing tendency for projects to be administered by local employers, consultants and contractors, rather than by international organizations.

## MSC Nastran 2012 Quick Reference Guide Univ of California Press

This book consists of material in the first chapter of A Physicist's Desk Reference, updated and supplemented by additional new data. It's a self-contained, quick reference guide to the most commonly used mathematical formulas, tables of data, symbols, units, standard nomenclature, and fundamental constants in physics. A useful bibliography to more complete sources of data is also included.

Excel 2022 beginner 's user guideMSC Software The purpose of this book is to provide practical process guide for technical support centres. It is based on the ITAL processes covered in 'Service Support' (ISBN 011330952X) and 'Service Delivery' (ISBN 0113309503) but also includes additional processes as well as a Balanced Scorecard Service Model, Processes covered in the book are: Financial and Operations Management: Knowledge Management; Configuration Management; Change Management; Release Management; Incident Management; Problem Management; Service Level Management; Capacity and Workforce Management; Availability Management; IT Service Continuity Management; and Customer Satisfaction Measurement. Ethanol Fuels Reference Guide CRC Press The Balance of Payments and International Investment Position Manual 6: Compilation Guide is a companion document to the sixth edition of the

Balance of Payments and International Investment Position Manual (BPM6). The purpose of the Guide is to show how the conceptual framework described in the BPM6 may be implemented in practice and to provide practical advice on source data and methodologies for compiling statistics on the balance of payments and the international investment position. The Guide is not intended to be a stand-alone manual. and readers should be familiar with the BPM6. Timecode A User's Guide Lean Enterprise Institute Winner of a 2009 Shingo Research and Professional Publication Prize. Notably flexible and brief, the A3 report has proven to be a key tool In Toyota's successful move toward organizational efficiency, effectiveness, and improvement, especially within its engineering and R&D organizations. The power of the A3 report, however, derives not from the report itself, but rather from the development of the culture and mindset required for the implementation of the A3 system. In Understanding A3 Thinking, the authors first show that the A3 report is an effective tool when it is implemented in conjunction with a PDCA-based management philosophy. Toyota views A3 Reports as just one piece in their PDCA management approach. Second, the authors show that the process leading to the development and management of A3 reports is at least as important as the reports themselves, because of the deep learning and professional development that occurs in the process. And finally, the authors provide a number of examples as well as some

Page 5/9 May, 17 2024

very practical advice on how to write and review A3 reports.

Atlas of Image-Guided Spinal Procedures E-Book International Monetary Fund

"The process by which a company identifies, frames, acts and reviews progress on problems, projects and proposals can be found in the structure of the A3 process ... follow the story of a manager ... and his report ... which will reveal how the A3 can be used as a management process to create a standard method for innovating, planning, problem-solving, and building structures for a broader and deeper form of thinking - a practical and repeatable approach to organizational learning"--Publisher's description.

Robert Lowell, a Reference Guide CRC Press

Scrum has the magnetic characteristic to attract the individuals and organizations to adopt Scrum and achieve high value. Flexibility, creativity and productivity not only motivate those who work on projects but also give most favorable results to the organizations. The structure and unique features of this book that can help aspirants to adopt Scrum and get certified in PSM I or PSPO I examinations are: 1. Scrum Theory: Cover everything which is part of Scrum Guide. We have not adulterated the concepts of Scrum Guide in any manner.

"Information Nuggets" are added at the end of the chapters to explain those aspects that need a little more explanation. 2. Additional Concepts: These topics are either mentioned in the Scrum Guide but not explained or are not part of Scrum Guide but are often asked in certification examinations. 3. Questions (400 Unique): This unit has 5 Model Test Papers (MTPs). Each MTP has 80 questions. We have endeavored to minimize

repetition to zero levels. These 400 questions are result of indepth research of those who train professionals to prepare for certification examinations and those who apply Scrum Framework in organizations. Master these 400 questions to clear PSM I or PSPO I certification exam in first attempt itself. 4. Scrum Rules in Tabular Format: Scrum journey requires referring to the Scrum rules as and when required. In Scrum Guide, these rules are not given separately and are merged with the theory. It is a time-consuming and tedious exercise for users to search these rules in theory. We have simplified this tedious exercise through a tabular format. Raspberry Pi User Guide Vishal Malhotra The SOLIDWORKS 2018 Reference Guide is a comprehensive reference book written to assist the beginner to intermediate user of SOLIDWORKS 2018, SOLIDWORKS is an immense software package, and no one book can cover all topics for all users. This book provides a centralized reference location to address many of the tools, features and techniques of SOLIDWORKS 2018. This book covers the following: System and Document propertiesFeatureManagersPropertyManagersC onfigurationManagersRenderManagers2D and 3D Sketch toolsSketch entities3D Feature toolsMotion StudySheet MetalMotion StudySOLIDWORKS SimulationPhotoView 360Pack and Go3D PDFsIntelligent Modeling techniques3D printing terminology and more Chapter 1 provides a basic overview of the concepts and terminology used throughout this book using SOLIDWORKS 2018 software. If you are

completely new to SOLIDWORKS, you should read Chapter 1

SOLIDWORKS Tutorials. If you are familiar with an earlier

1 to become acquainted with some of the commands, menus

in detail and complete Lesson 1, Lesson 2 and Lesson 3 in the

release of SOLIDWORKS, you still might want to skim Chapter

and features that you have not used; or you can simply jump to

Page 6/9 May, 17 2024

any section in any chapter. Each chapter provides detailed PropertyManager information on key topics with individual stand-alone short tutorials to reinforce and demonstrate the functionality and ease of the SOLIDWORKS tool or feature. The book provides access to over 250 models, their solutions and additional support materials. Learn by doing, not just by reading. Formulate the skills to create, modify and edit sketches and solid features. Learn the techniques to reuse features, parts and assemblies through symmetry, patterns, copied components, design tables, configurations and more. The book is designed to complement the Online Tutorials and Online Help contained in SOLIDWORKS 2018. The goal is to illustrate how multiple design situations and systematic steps combine to produce successful designs. The author developed the tutorials by combining his own industry experience with the knowledge of engineers, department managers, professors, vendors and manufacturers. He is directly involved with SOLIDWORKS every day and his responsibilities go far beyond the creation of just a 3D model.

ASTM Manual for Rating Motor, Diesel and Aviation Fuels, 1973-74 SDC Publications

Lists over 750 sources focusing on the reference needs of adults. The primary objective was to select quality reference tools which cover many different topics. Topics include general works, biography, philosophy, religion, language, literature, visual arts, applied sciences, sports and recreation, home life, social customs and education.

Implementing Service and Support Management Processes Thomas Telford

The SOLIDWORKS 2016 Reference Guide is a comprehensive reference book written to assist the beginner to intermediate user of SOLIDWORKS 2016.

SOLIDWORKS is an immense software package, and no one book can cover all topics for all users. This book provides a centralized reference location to address many of the tools, features and techniques of SOLIDWORKS 2016. This book covers the following: System and Document propertiesFeatureManagersPropertyManagersC onfigurationManagersRenderManagers2D and 3D Sketch toolsSketch entities3D Feature toolsMotion StudySheet MetalMotion StudySolidWorks SimulationPhotoView 360Pack and Go3D PDFsIntelligent Modeling techniques3D printing terminology and more Chapter 1 provides a basic overview of the concepts and terminology used throughout this book using SOLIDWORKS 2016 software. If you are completely new to SOLIDWORKS, you should read Chapter 1 in detail and complete Lesson 1, Lesson 2 and Lesson 3 in the SOLIDWORKS Tutorials. If you are familiar with an earlier release of SOLIDWORKS, you still might want to skim Chapter 1 to become acquainted with some of the commands, menus and features that you have not used; or you can simply jump to any section in any chapter. Each chapter provides detailed PropertyManager information on key topics with individual stand-alone short tutorials to reinforce and demonstrate the functionality and ease of the SOLIDWORKS tool or feature. The book provides access to over 240 models, their solutions and additional support materials. Learn by doing, not just by reading. Formulate the skills to create, modify and edit sketches and solid features. Learn the techniques to reuse features, parts and assemblies through symmetry, patterns, copied components, design tables, configurations

and more. The book is designed to compliment the Online Tutorials and Online Help contained in SOLIDWORKS 2016. The goal is to illustrate how multiple design situations and systematic steps combine to produce successful designs. The author developed the tutorials by combining his own industry experience with the knowledge of engineers, department managers, professors, vendors and manufacturers. He is directly involved with SOLIDWORKS every day and his responsibilities go far beyond the creation of just a 3D model.

SOLIDWORKS 2018 Reference Guide SDC Publications In this book, author Sadao Nomura taps into his decades of experience leading and advising Toyota operations in a wide variety of operations to tell the story of radical improvement at Toyota Logistics & Forklift (TL&F). This book tells in great detail what the author did with TL&F, how they did it, and the dramatic results that ensued. TL&F has long been a global leader in its industry. TL&F is part of Toyota Industries Corporation, which was founded by Toyota Group founder Sakichi Toyoda almost 100 years ago. Sakichi Toyoda is legendary in the Lean community as the originator of the allimportant "JIDOKA" pillar of TPS, which ensures 1) built-in quality and 2) respect for people through ensuring that technology works for people rather than the other way around. Although TL&F seemed to be performing well, insiders knew that, as the founding company of the Toyota group, it needed to do better, especially in the quality performance of its global subsidiary operations. But improvement would not be easy in a company that already prided itself in its history as an exemplar in providing highest quality products and services. In 2006, TL&F requested assistance from Sadao Nomura. The initial

request was for Mr. Nomura to support quality improvement in three global operations that had become part of TL&F through acquisition: US, Sweden, and France. Improvement was expected at these affiliates, but the dramatic nature of the improvement was not. Further, the improvement activities were so powerful that they were also instituted at the parent operations in Japan. Over a period of almost ten years, the company with the name most associated with product quality experienced quality improvement unparalleled in its history. "Dantotsu" means "extreme," "radical," or "unparalleled." Managing to Learn Orient Book Distribution Excel is the application used by many industries to develop business plans, create financial reports, produce budget reports, etc. It is a software from the Microsoft Office suite that allows the creation of tables, automated calculations. schedules, graphs, and databases. This type of software is called a "spreadsheet." Even if you've never used Excel before, this book will walk you through the basics, and if you've used it before, you'll get even more information. This is a complete guide for those who are just getting started with Excel and want to understand all the little keyboard tricks and shortcuts. In addition, the book provides simple hotkeys and step-by-step instructions. Don't waste any more time! Dive in right away. One more thing, you also get free access to a GIFT at the end of this book that can help you work smarter and faster if you get this book. SIMPLE GUIDE TO UNDERSTANDING EXCEL 2022 IN FEW DAYS Are you a beginner and want to learn Excel quickly and easily? Do you use Excel at home or in the office? Do you want to learn how to use Microsoft Excel 2022 so that you can be successful in the workplace? If so, you are in the right place! In this book, you will discover Microsoft Excel Basics, Excel Applications and Terminologies, Excel Formulas and Functions, Excel

Page 8/9 May, 17 2024

Charts and Charts, Excel Shortcuts and Tricks, and many more. and algebra. This is an excellent reference for The language for beginners is very simple and the explanations are accompanied by lots of colored images, to make the path fluid and understandable. Even if you've never used Excel before, this book will walk you through the basics, and if you've used it before, you'll get even more information. This is a complete guide for those who are just getting started with Excel and want to understand all the little keyboard tricks and shortcuts. In addition, the book provides simple hotkeys and step-by-step instructions. Don't waste any more time! Dive in right away. One more thing, you also get free access to a GIFT at the end of this book that can help you work smarter and faster if you get this book. Translator: Johnn Bryan PUBLISHER: TEKTIME

1970 Census User Guide Elsevier Health Sciences Spectral sequences are among the most elegant and powerful methods of computation in mathematics. This book describes some of the most important examples of spectral sequences and some of their most spectacular applications. The first part treats the algebraic foundations for this sort of homological algebra, starting from informal calculations. The heart of the text is an exposition of the classical examples from homotopy theory, with chapters on the Leray-Serre spectral sequence, the Eilenberg-Moore spectral sequence, the Adams spectral sequence, and, in this new edition, the Bockstein spectral sequence. The last part of the book treats applications throughout mathematics, including the theory of knots and links, algebraic geometry, differential geometry

students and researchers in geometry, topology, and algebra.

The Physics Quick Reference Guide MSC Software Useful to engineers in any industry \* Extensive references provided throughout \* Comprehensive range of topics covered \* Written with practical situations in mind A plant engineer is responsible for a wide range of industrial activities, and may work in any industry. The breadth of knowledge required by such professionals is so wide that previous books addressing plant engineering have either been limited to certain subjects or cursory in their treatment of topics. The Plant Engineer's Reference Book is the first volume to offer complete coverage of subjects of interest to the plant engineer. This reference work provides a primary source of information for the plant engineer. Subjects include selection of a suitable site for a factory and provision of basic facilities (including boilers, electrical systems, water, HVAC systems, pumping systems and floors and finishes). Detailed chapters deal with basic issues such as lubrication, corrosion, energy conservation, maintenance and materials handling as well as environmental considerations, insurance matters and financial concerns. The authors chosen to contribute to the book are experts in their various fields. The Editor has experience of a wide range of operations in the UK, other European countries, the USA, and elsewhere in the world. Produced with the backing of the Institution of Plant Engineers, this work is the primary source of information for plant engineers in any industry worldwide.